# **Asiapay**

# <span id="page-0-0"></span>About Asiapay

# On this page

## <span id="page-0-1"></span>General information about Asiapay

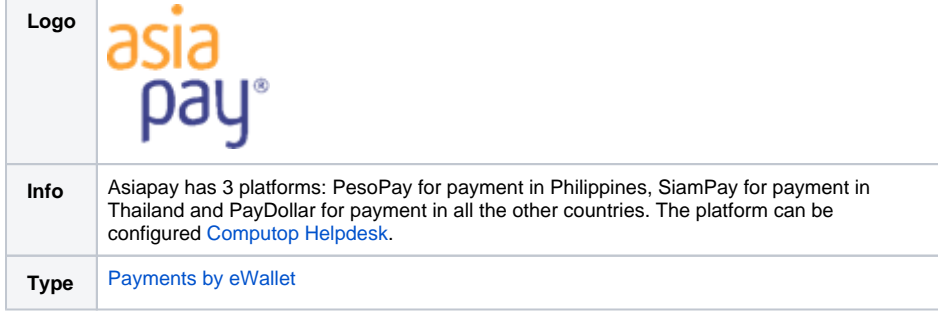

Further information can be found at the webpage of Asiapay [\(http://www.asiapay.com/\)](http://www.asiapay.com/).

#### [About Asiapay](#page-0-0) <sup>o</sup> General information [about Asiapay](#page-0-1) [Configuration within](#page-0-2)  [Asiapay merchant](#page-0-2)  [portal](#page-0-2) o [Process flow chart](#page-1-0) • [Paygate interface](#page-2-0) <sup>o</sup> [Definitions](#page-2-1) [Data formats](#page-2-2) **[Abbreviations](#page-2-3)** <sup>o</sup> Payment with [Asiapay via form](#page-3-0)  [interface](#page-3-0) <sup>o</sup> [Capture](#page-10-0)

- <sup>o</sup> [Credit with reference](#page-13-0)
- o [Reversal](#page-15-0)

## <span id="page-0-2"></span>Configuration within Asiapay merchant portal

For connecting with Computop Paygate the merchant has to define the link within the Asiapay merchant portal with the following steps.

Please login to the merchant portal.

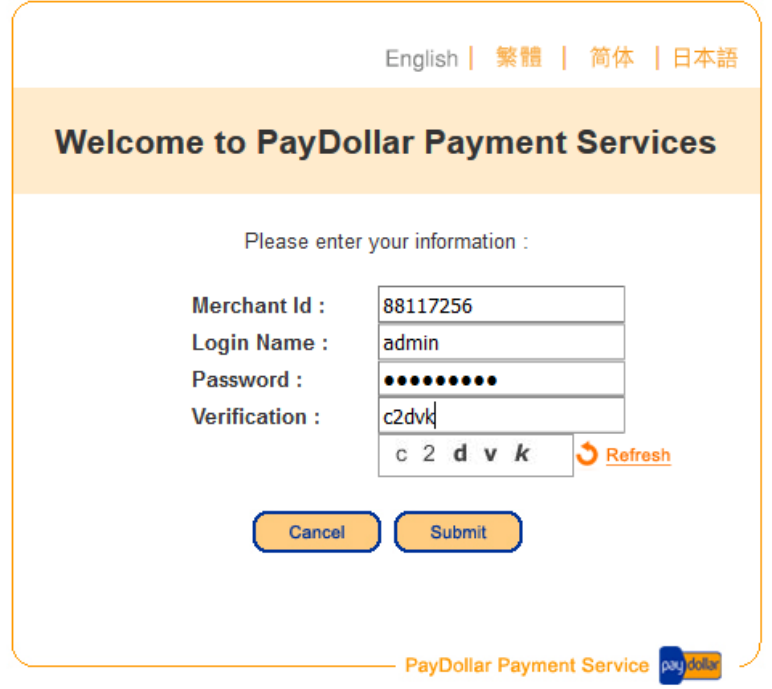

Click on blue Tab "Profile" in the left and then click on "Payment Options" in the section "Profile Setting".

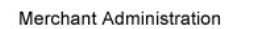

**Merchant ID: 88117256** Merchant Name: Computop International (Testing) Last Logo Merchant's Profile **Profile Information General Information** × k, **Banking Information** k, **Payment Information Profile Setting** Analysis ▶ Payment Options

In the field "Datafeed" insert the link [https://www.computop-paygate.com/A](https://www.computop-paygate.com/)siapayComplete.aspx and click on button "Update".

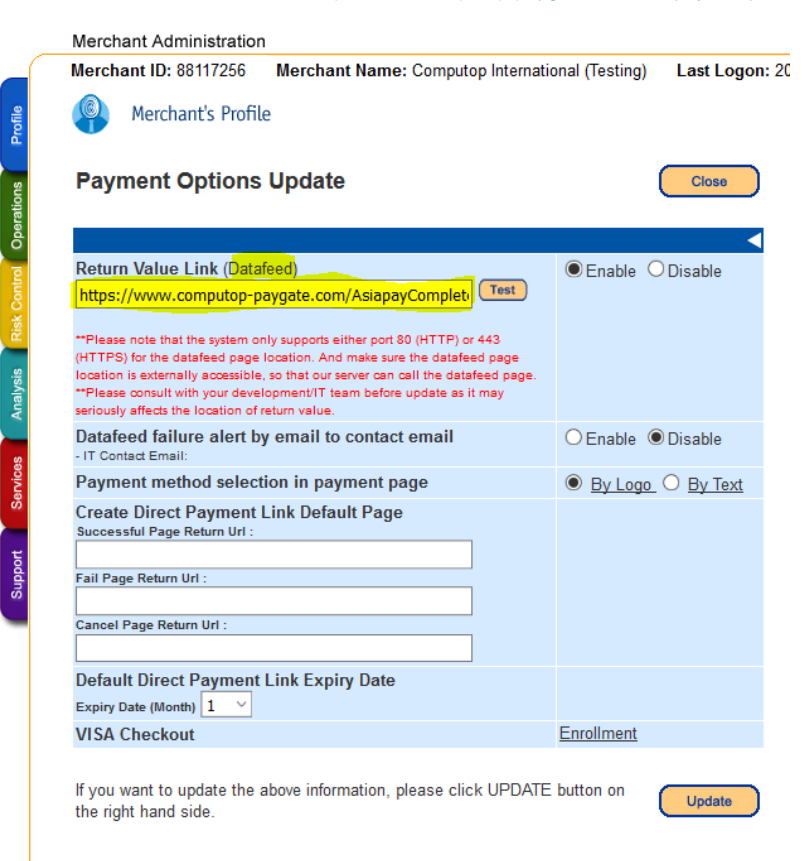

<span id="page-1-0"></span>Process flow chart

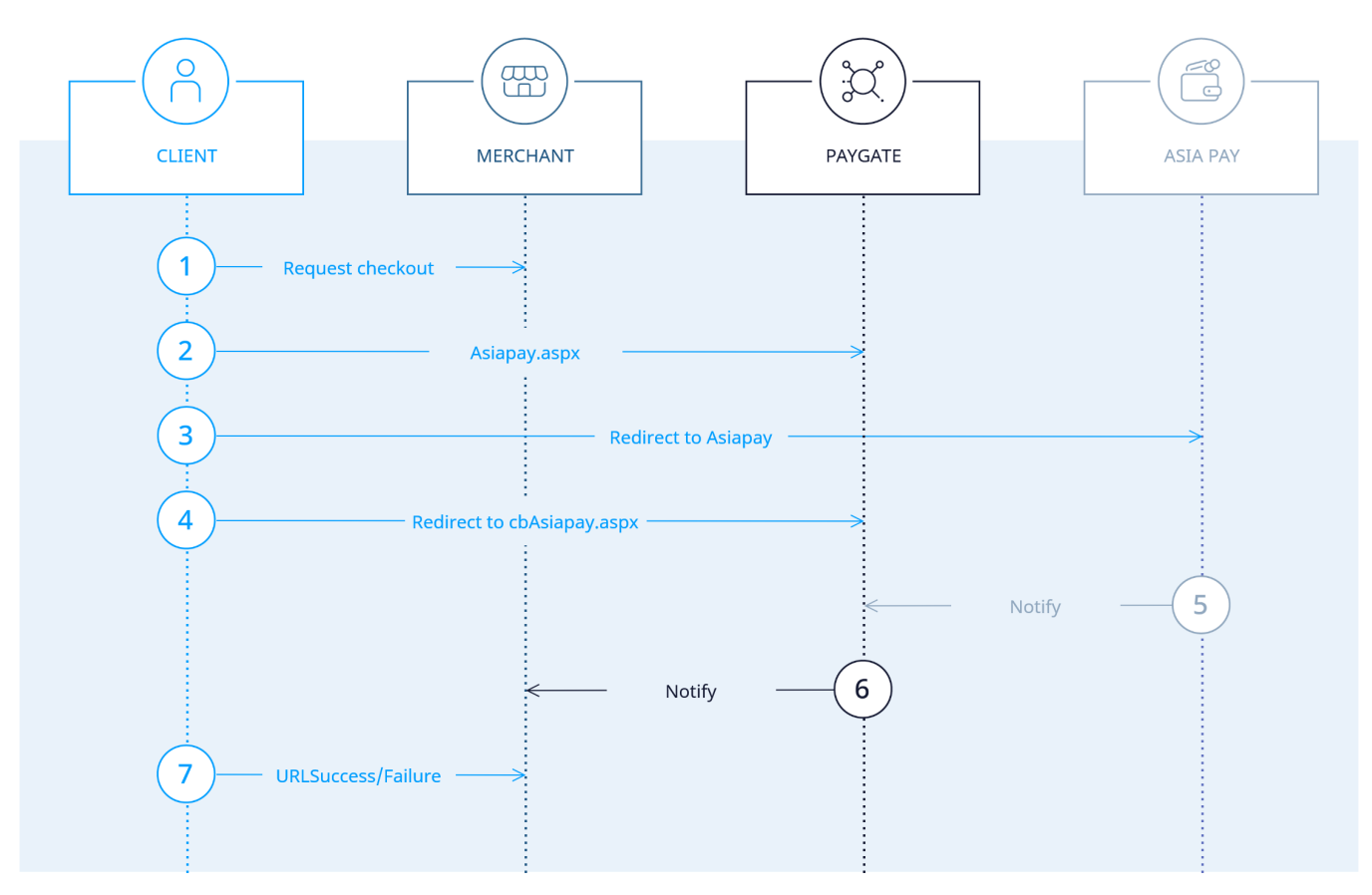

Asiapay process flow

# <span id="page-2-0"></span>Paygate interface

## <span id="page-2-1"></span>**Definitions**

### <span id="page-2-2"></span>**Data formats**

<span id="page-2-3"></span>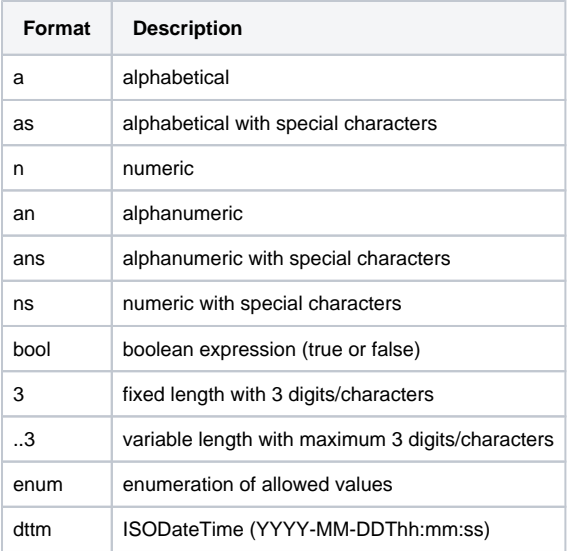

### **Abbreviations**

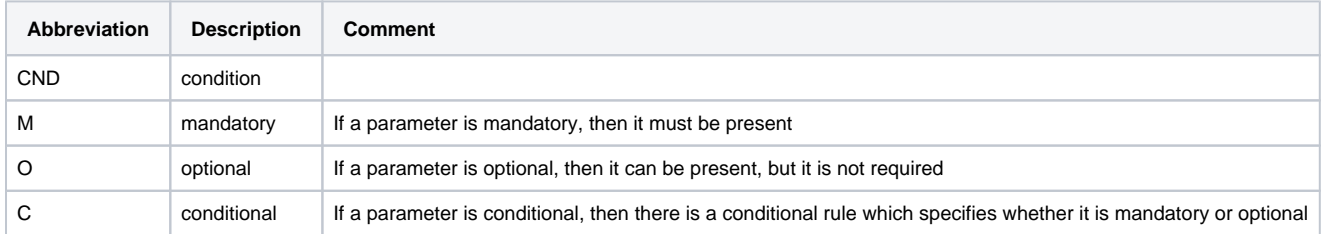

**Notice:** Please note that the names of parameters can be returned in upper or lower case.

## <span id="page-3-0"></span>Payment with Asiapay via form interface

To process an Asiapay payment via a Paygate form, please use the following URL:

[https://www.computop-paygate.com/a](https://www.computop-paygate.com/)siapay.aspx

**Notice:** For security reasons, Computop Paygate rejects all payment requests with formatting errors. Therefore, please use the correct data type for each parameter.

The following table describes the [encrypted payment request parameters:](https://developer.computop.com/display/EN/Create+an+API+call+and+use+encryption)

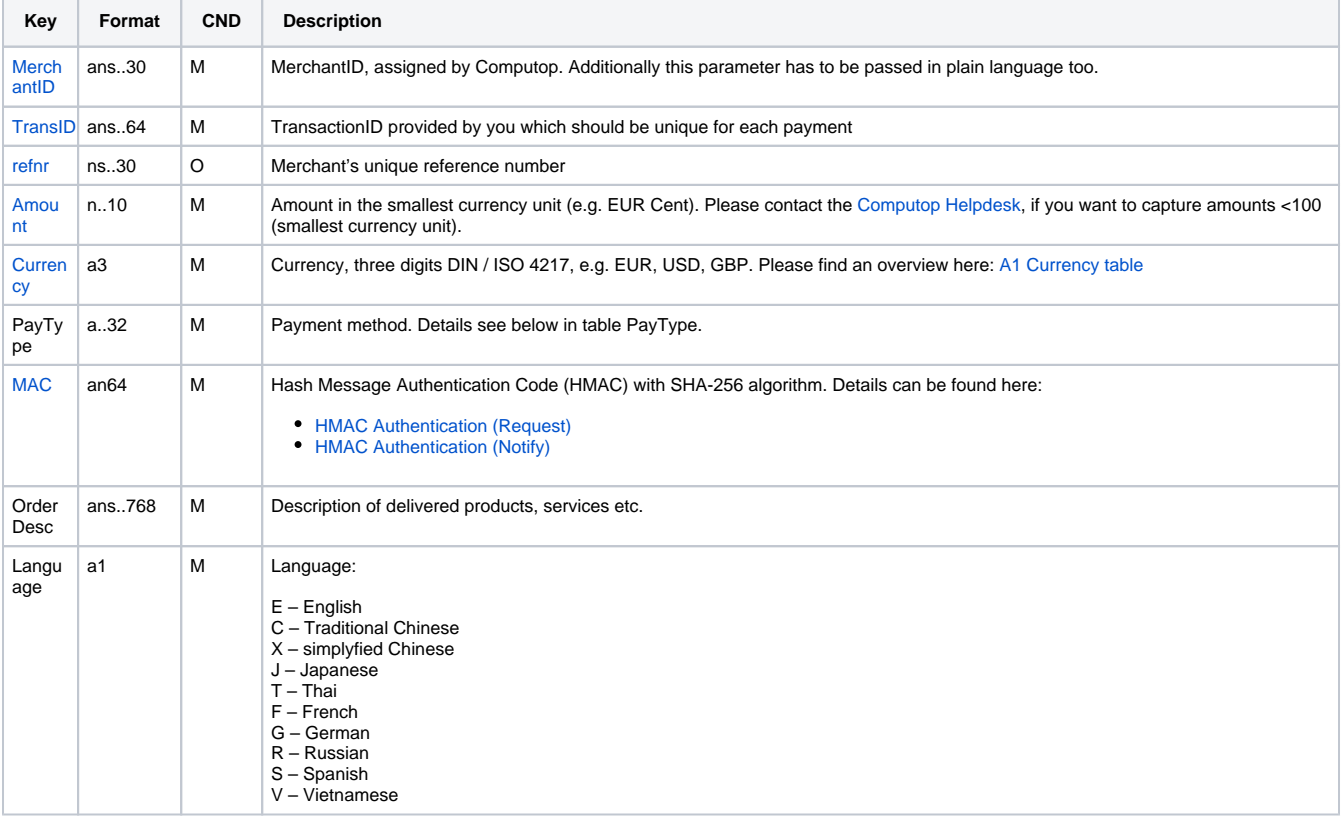

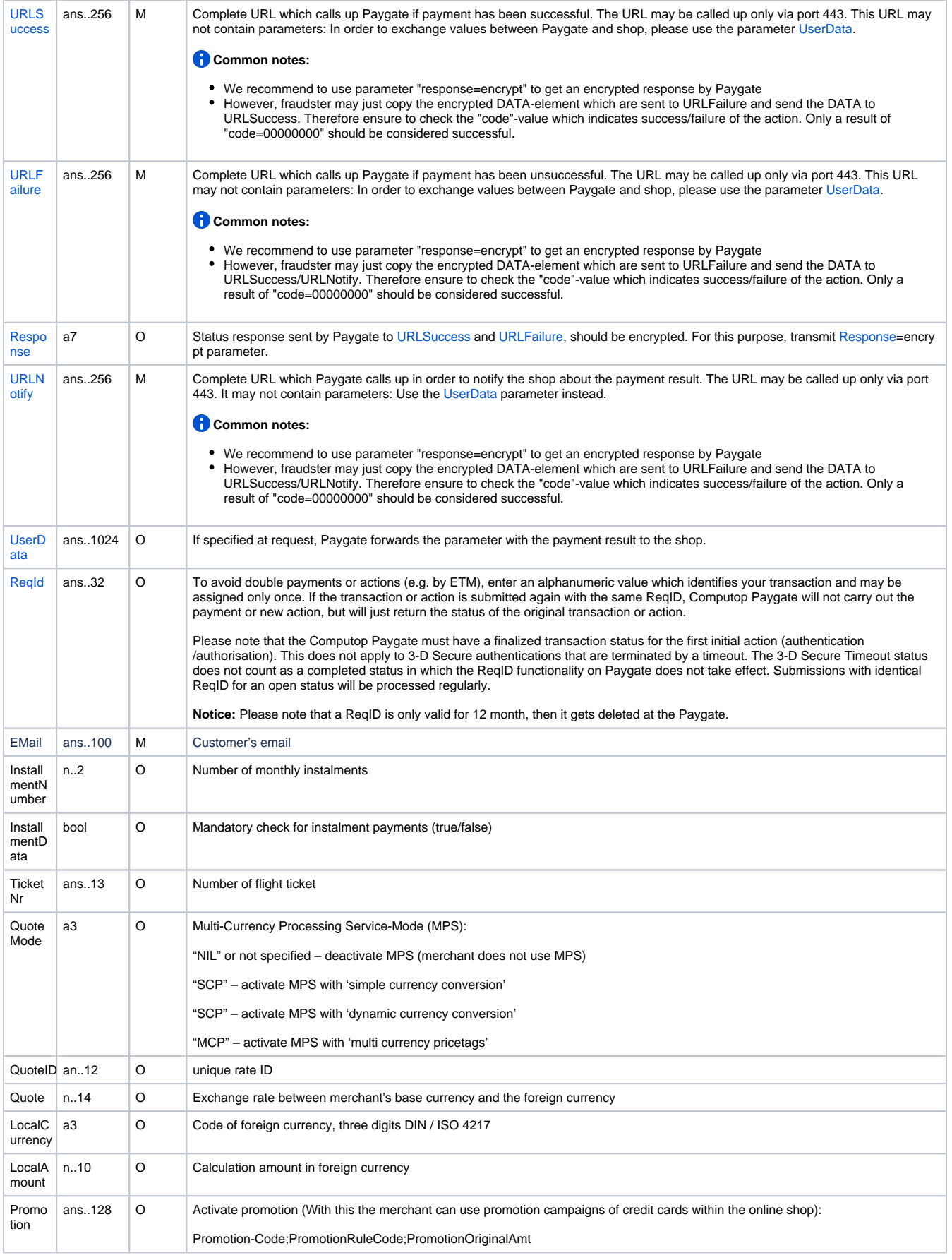

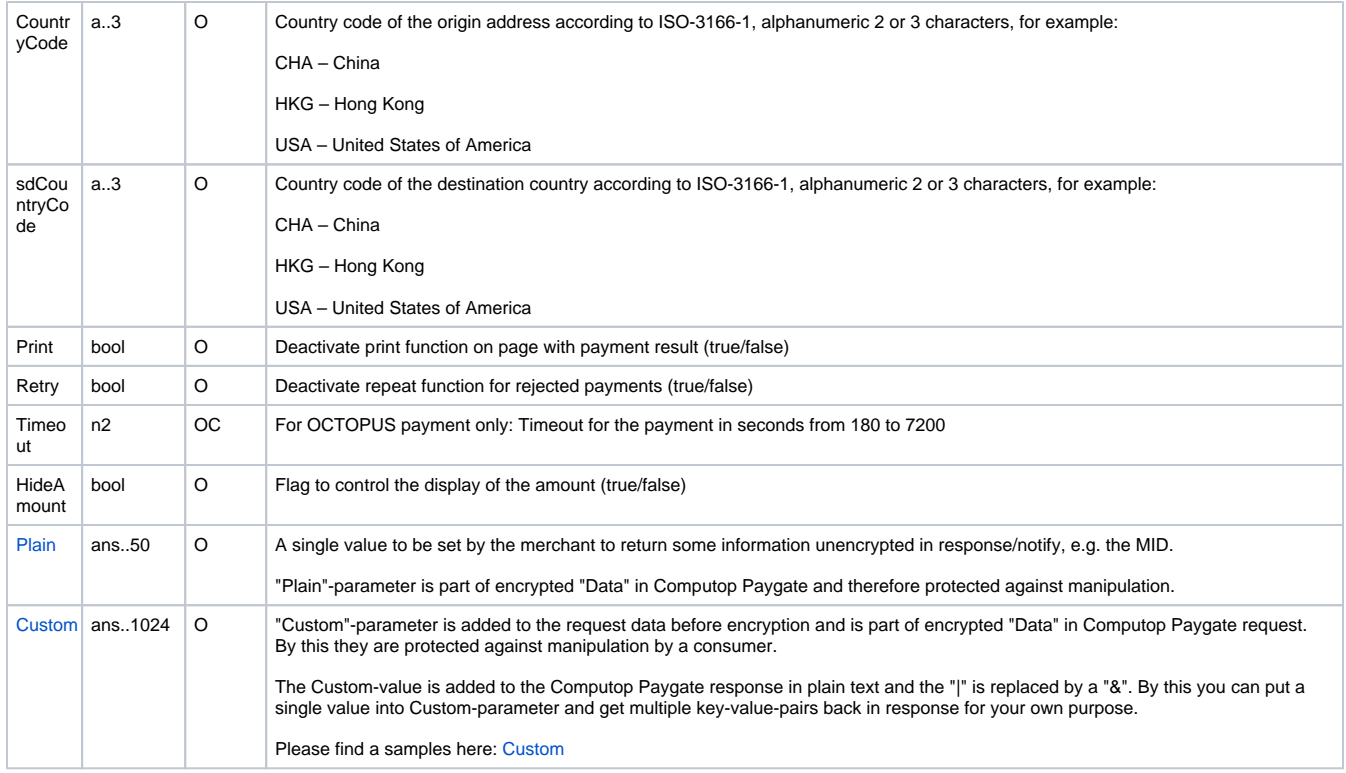

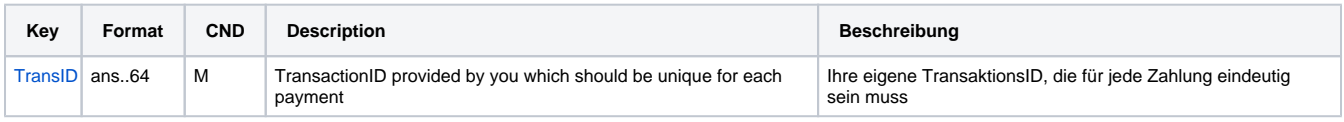

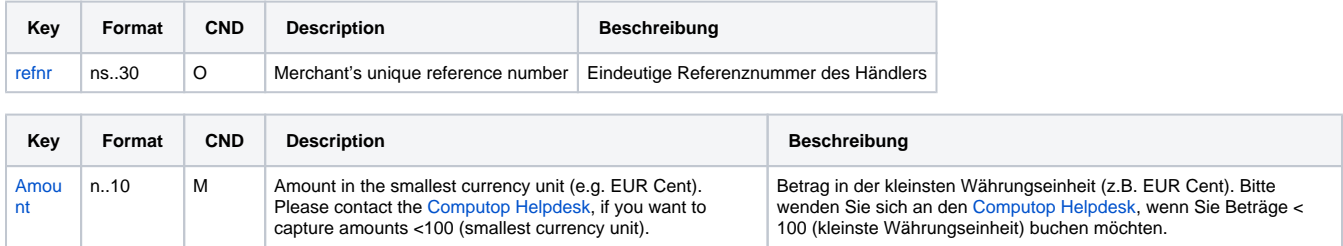

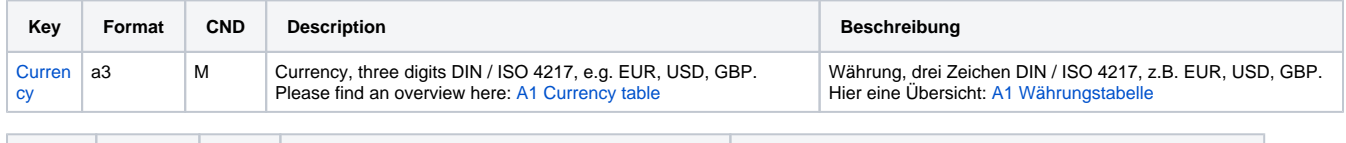

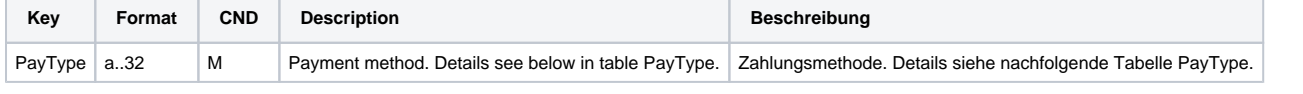

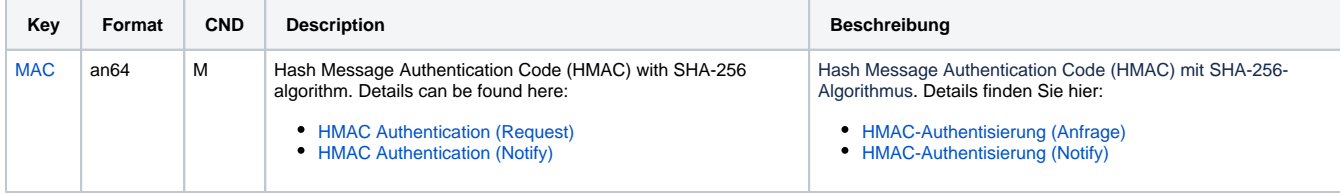

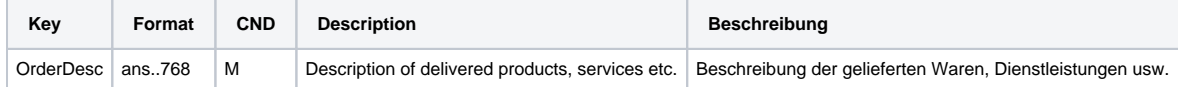

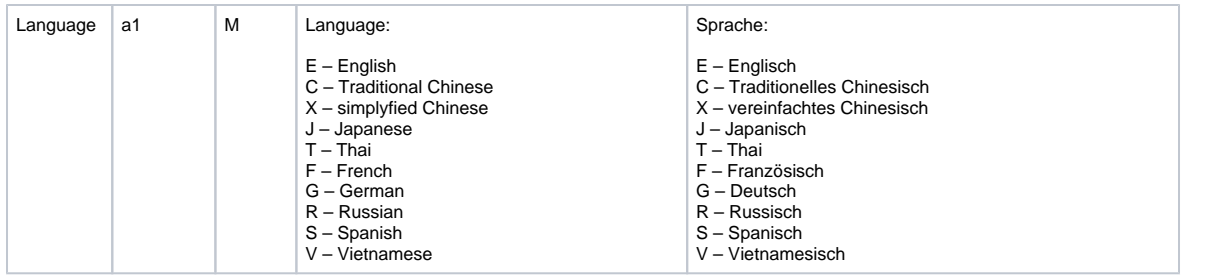

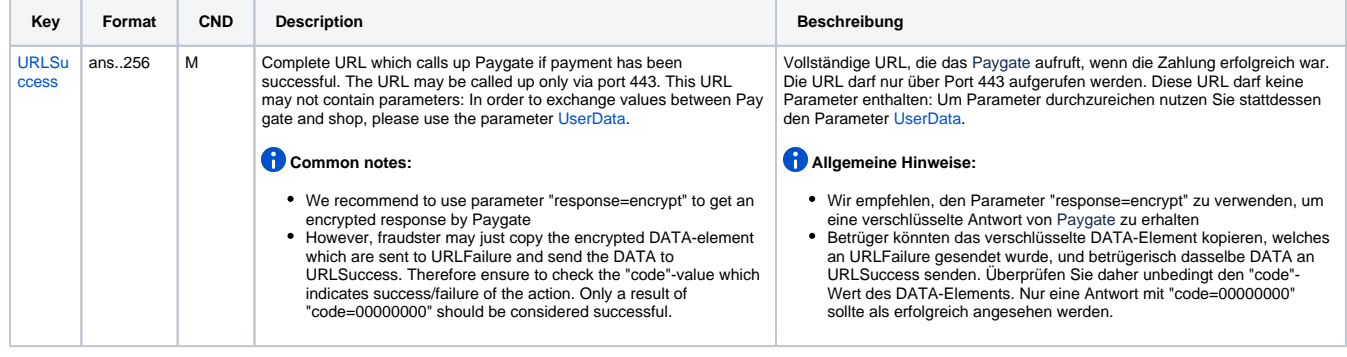

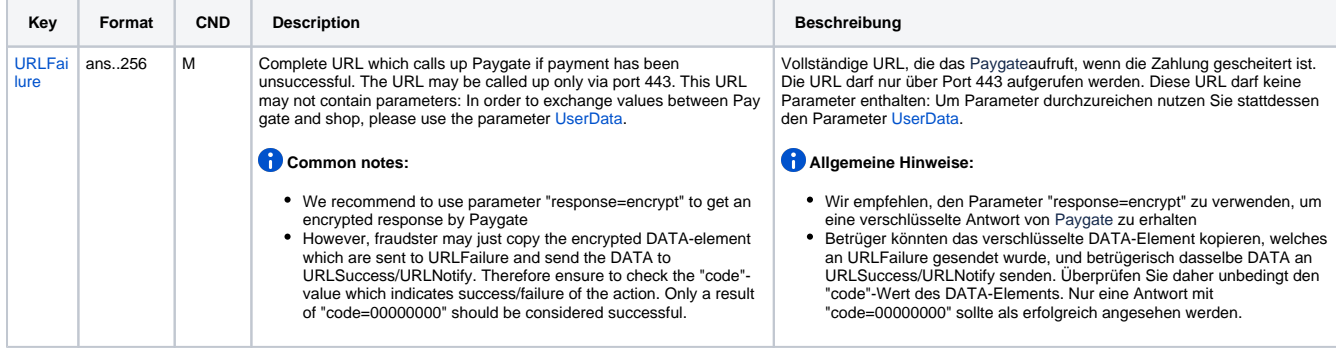

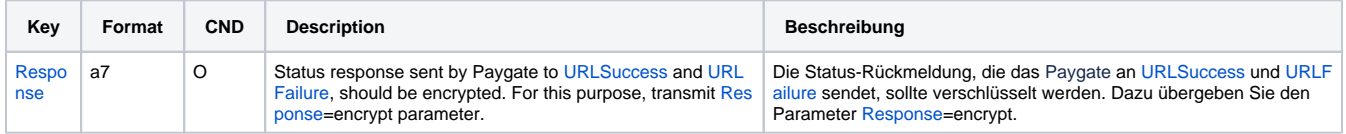

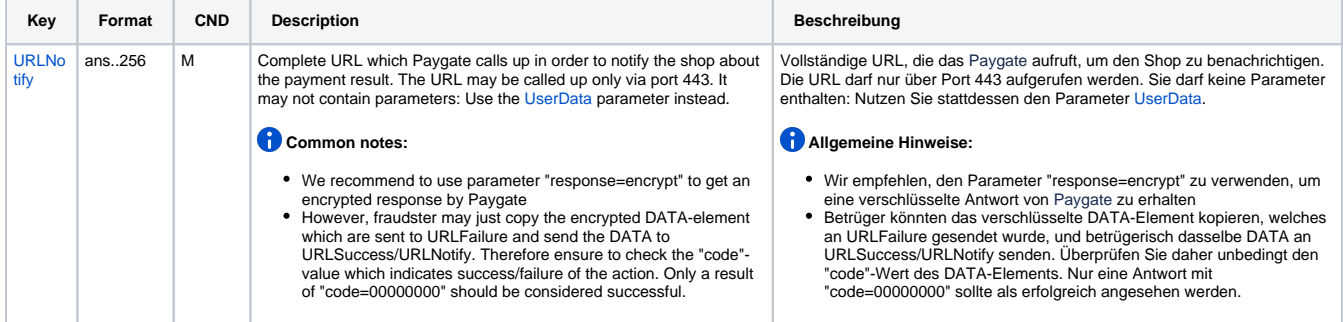

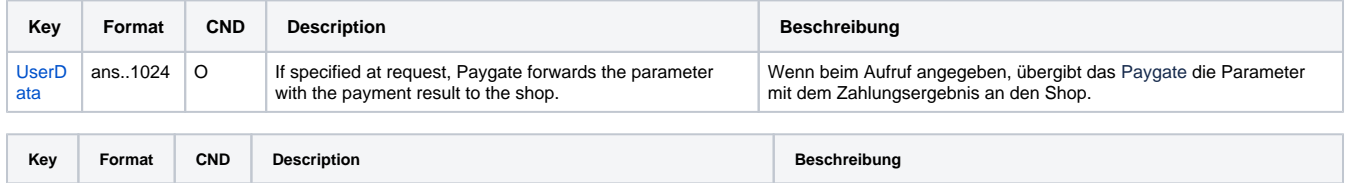

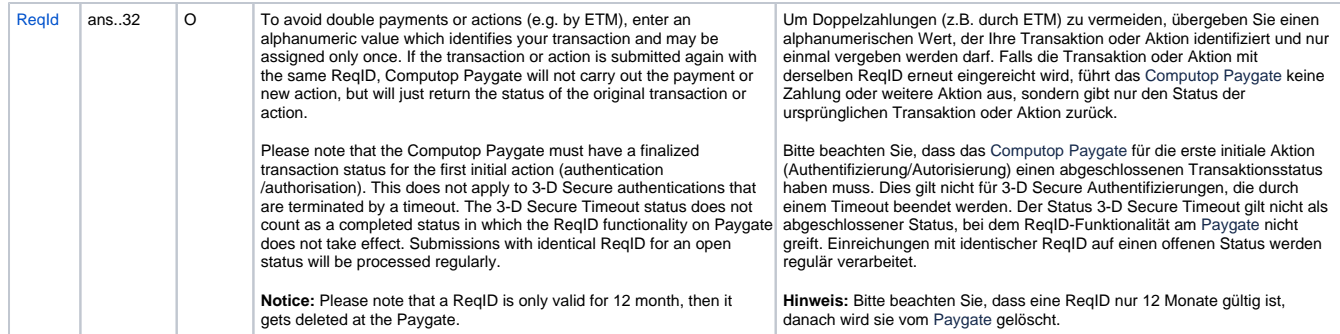

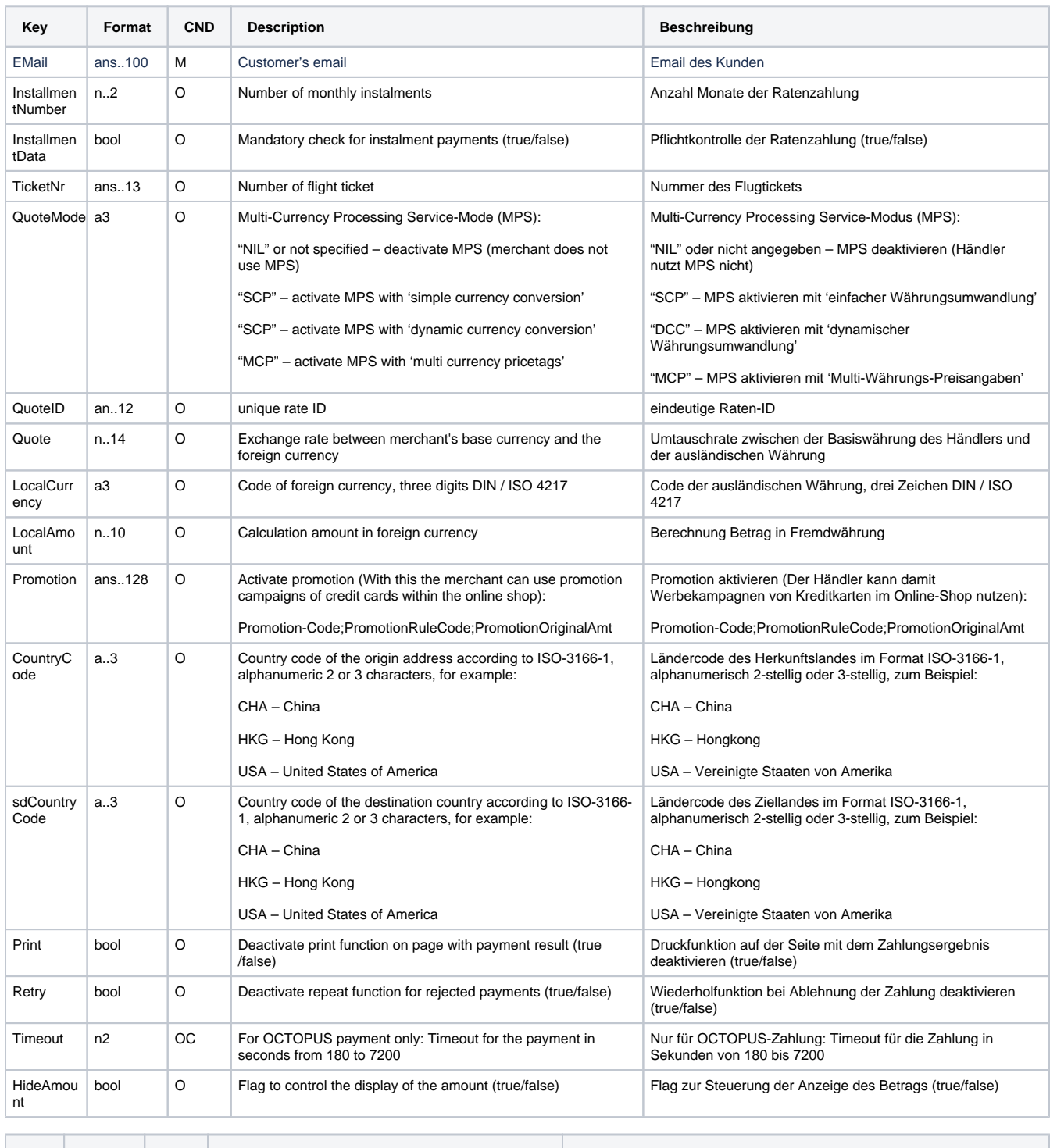

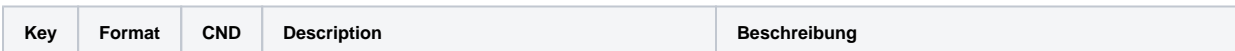

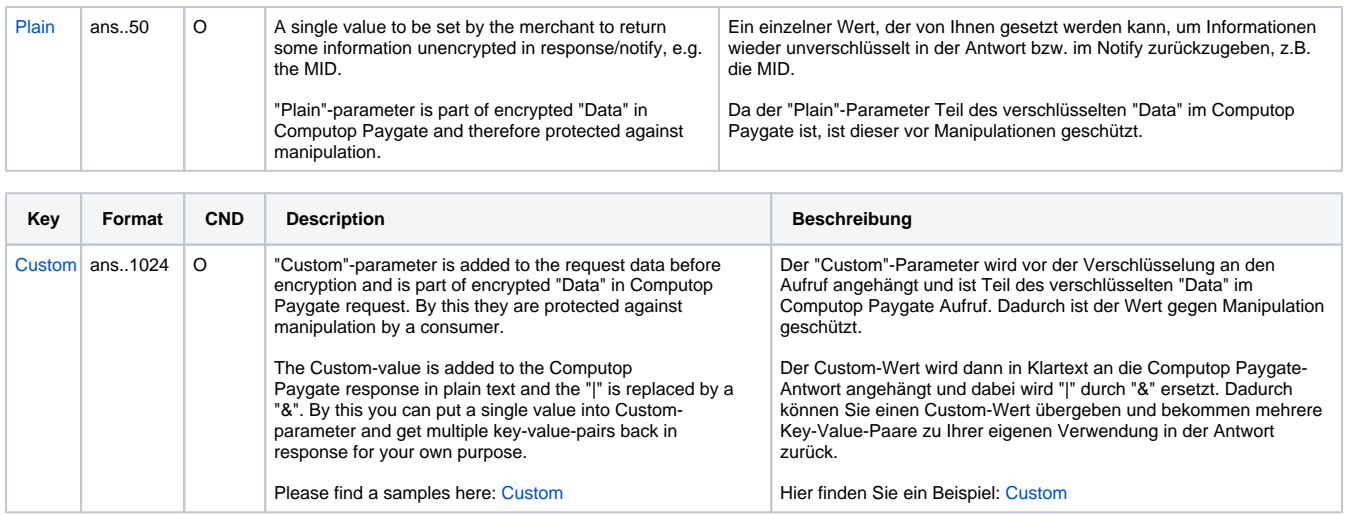

Parameters for payments with Asiapay

Die folgende Tabelle beschreibt die Ergebnis-Parameter, die das Paygate an Ihre **URLSuccess, URLFailure** und **URLNotify** übergibt. Wenn Sie den Parameter **Response=encrypt** angegeben haben, werden die folgenden Parameter mit Blowfish verschlüsselt an Ihr System übergeben:

es können jederzeit neue Parameter hinzugefügt bzw. die Reihenfolge geändert werden

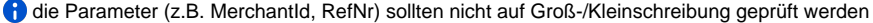

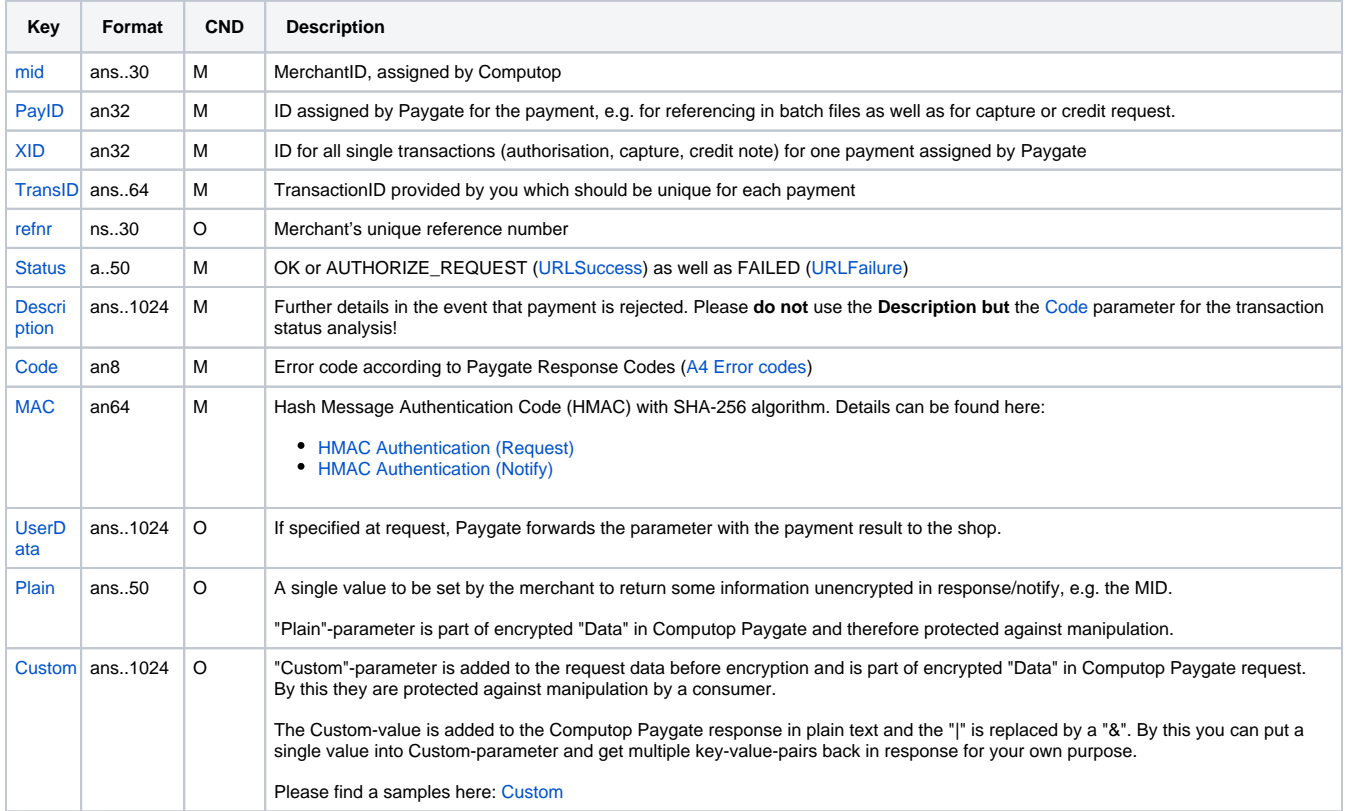

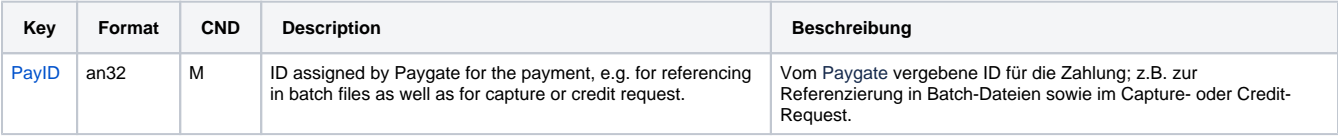

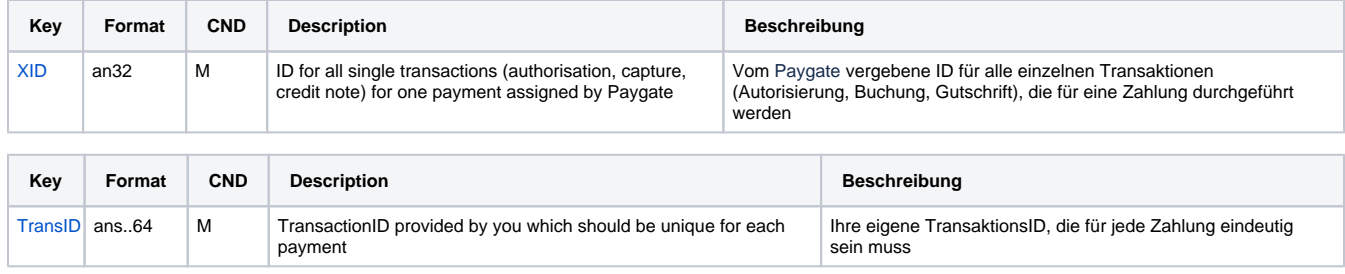

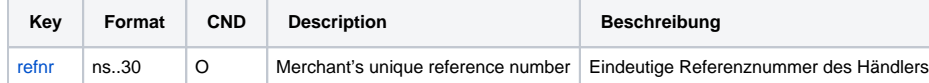

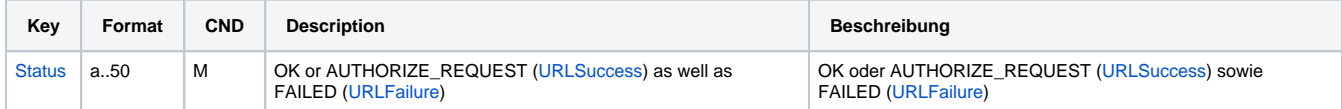

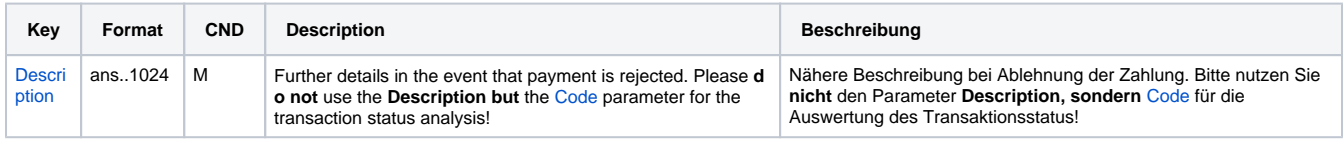

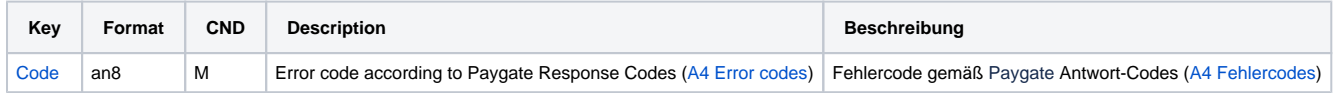

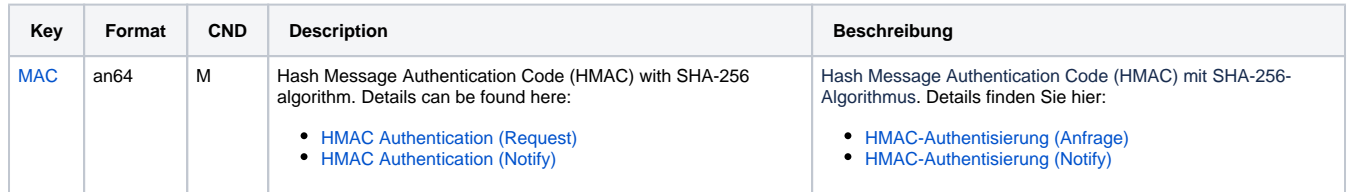

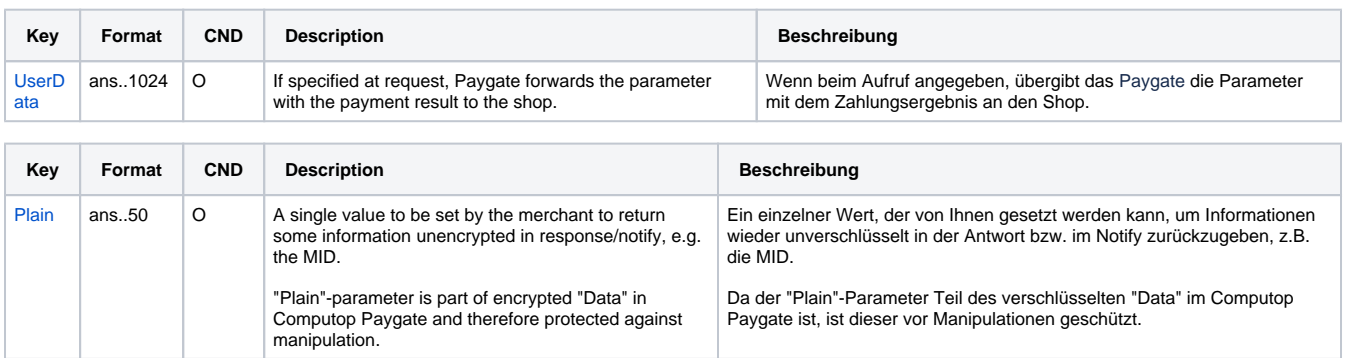

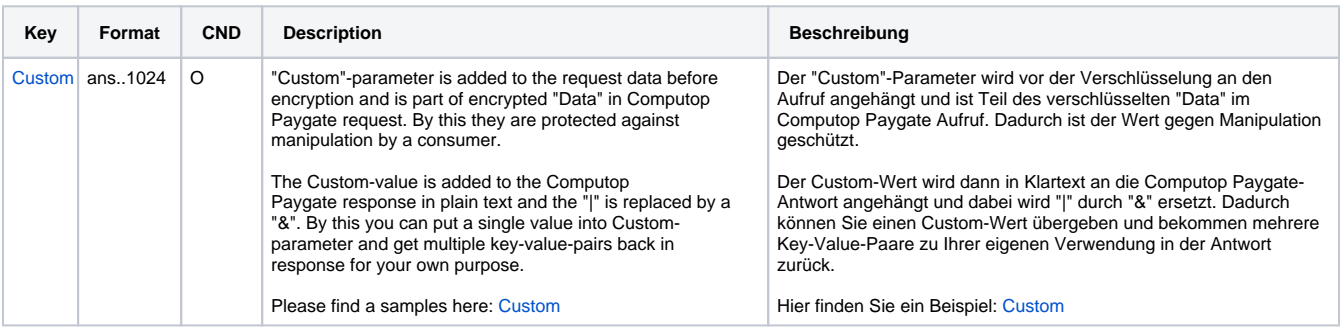

### Return parameters for URLSuccess, URLFailure and URLNotify with Asiapay

### The following table provides an overview of the possible values for PayType:

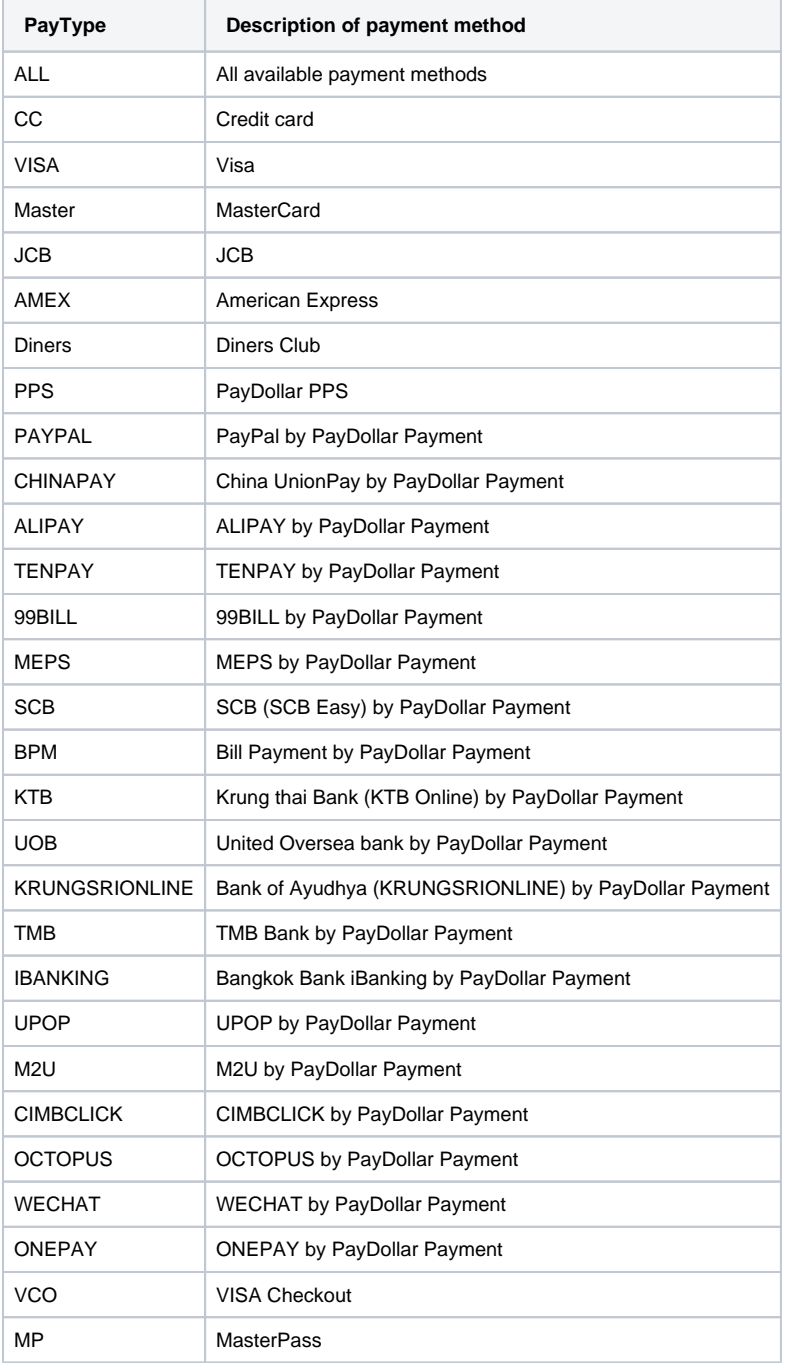

Values for PayType in case of Asiapay

## <span id="page-10-0"></span>**Capture**

Captures are possible via a Server-to-Server connection. To carry out a Capture via a Server-to-Server connection please use the following URL:

[https://www.computop-paygate.com/c](https://www.computop-paygate.com/)apture.aspx

**Notice:** For security reasons, Computop Paygate rejects all payment requests with formatting errors. Therefore, please use the correct data type for each parameter.

The following table describes the [encrypted payment request parameters:](https://developer.computop.com/display/EN/Create+an+API+call+and+use+encryption)

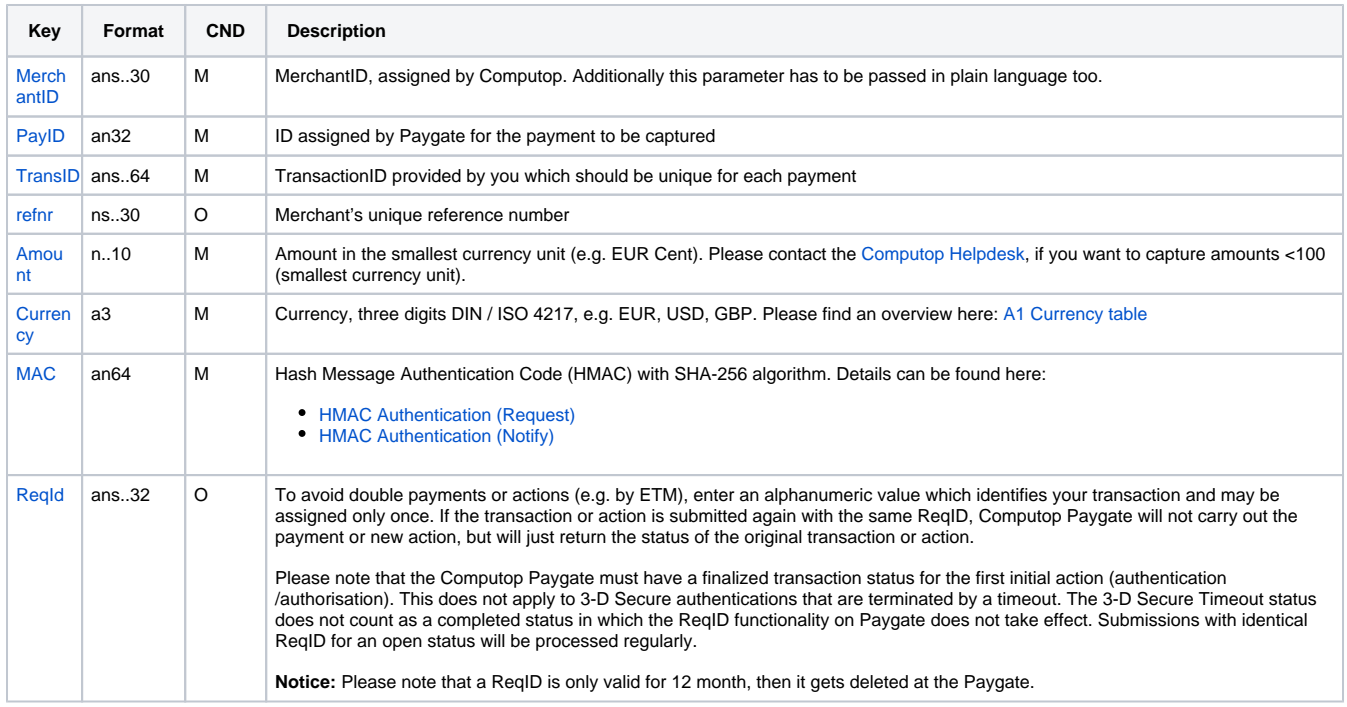

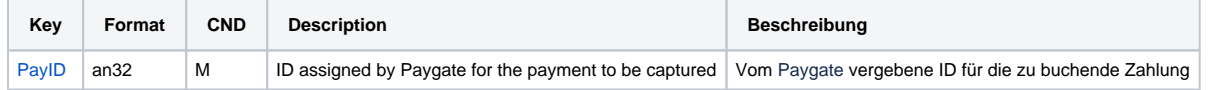

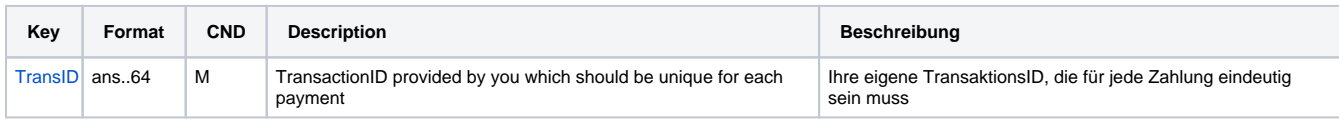

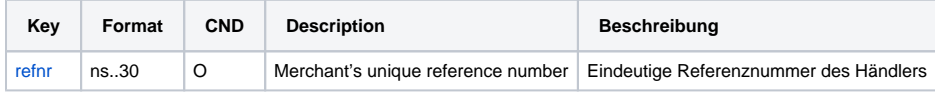

**Key Format CND Description Beschreibung** 

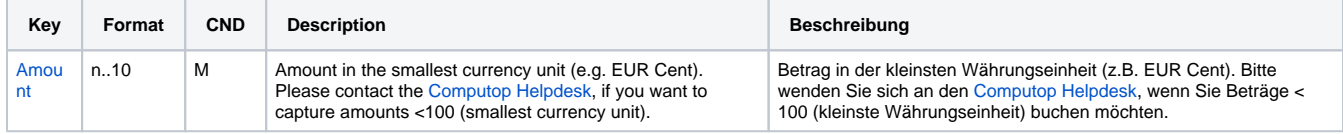

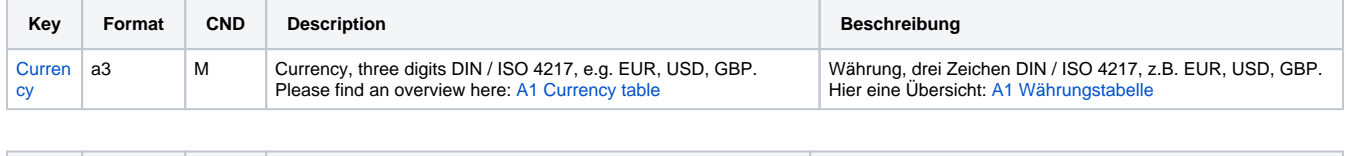

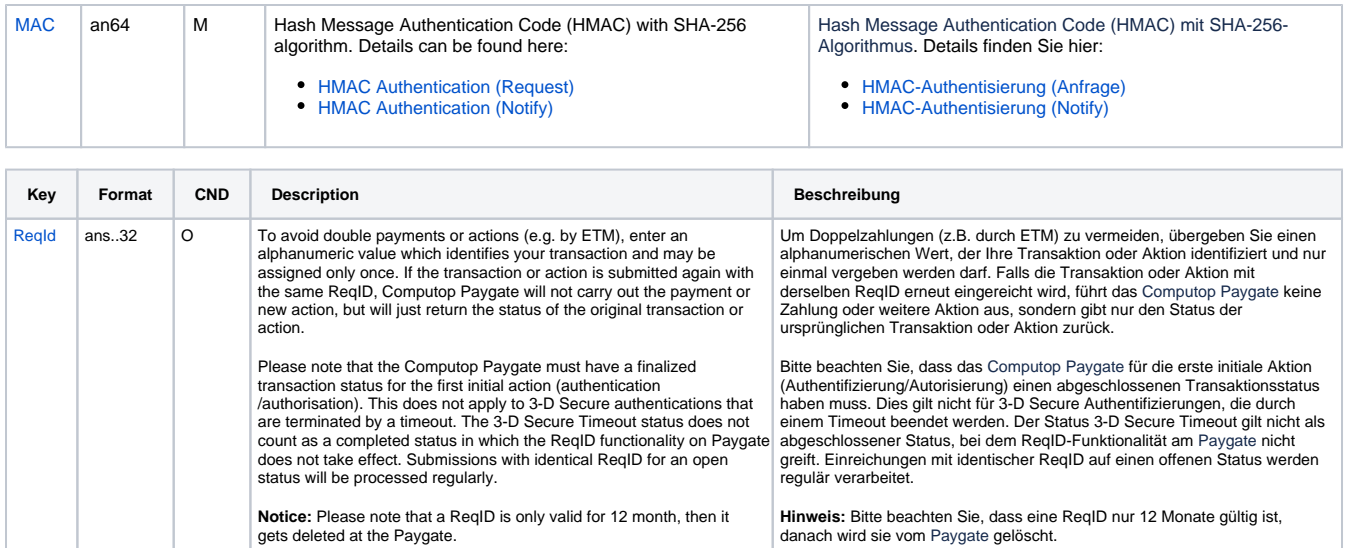

Parameters for capture of an Asiapay payment

Die folgende Tabelle beschreibt die Parameter, die das Paygate als Antwort zurückgibt:

es können jederzeit neue Parameter hinzugefügt bzw. die Reihenfolge geändert werden

### die Parameter (z.B. MerchantId, RefNr) sollten nicht auf Groß-/Kleinschreibung geprüft werden

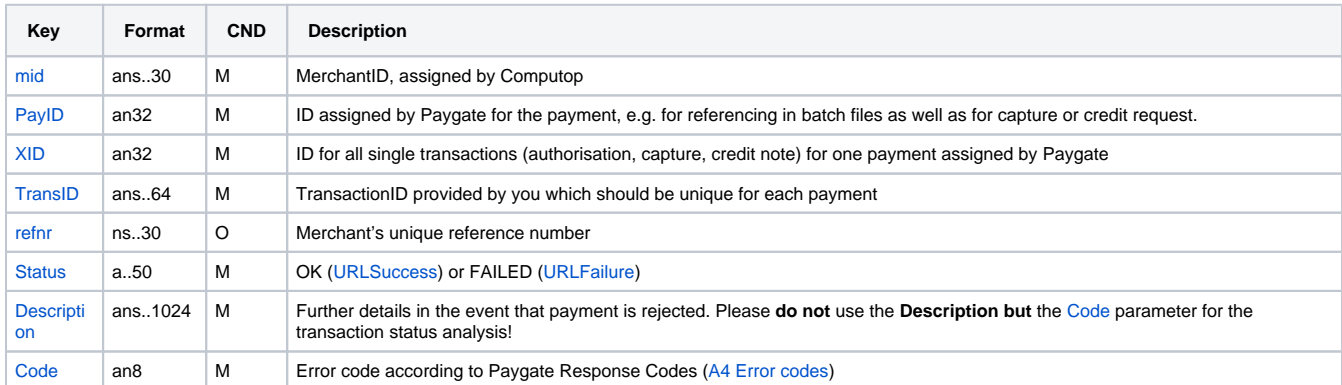

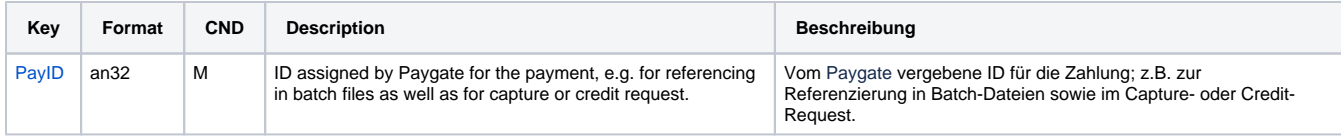

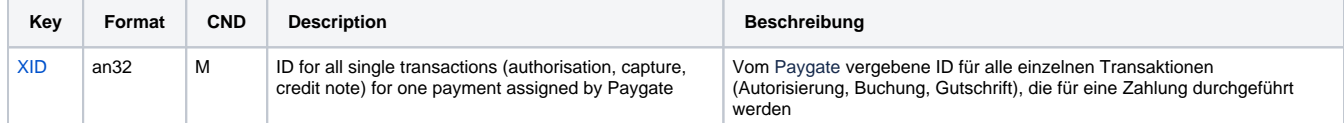

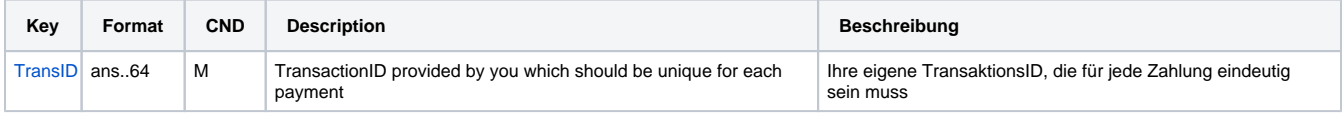

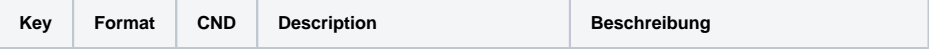

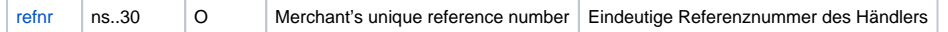

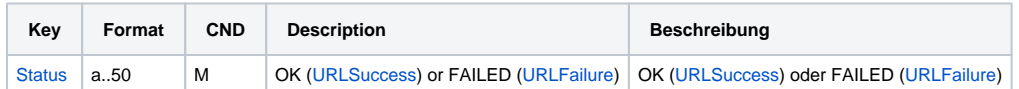

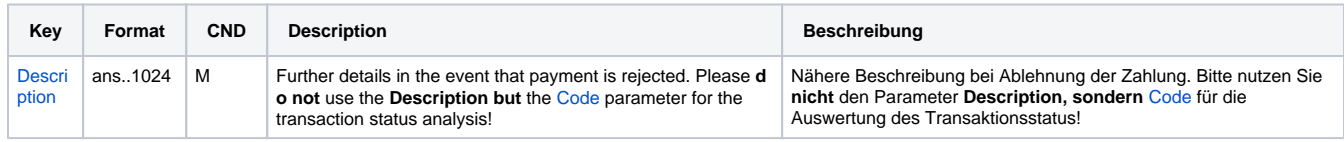

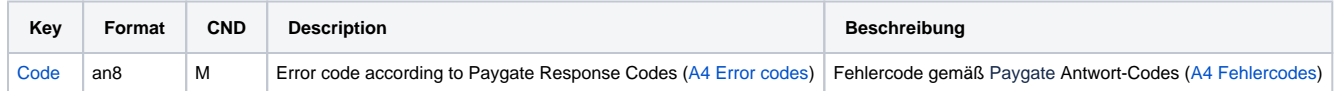

Response parameters for capturing an Asiapay payment

## <span id="page-13-0"></span>Credit with reference

Credits (refunds) are possible via a Server-to-Server connection. For a Credit with reference to a capture the amount of the Credit is limited to the amount of the previous capture. To carry out a credit with a reference transaction, please use the following URL:

[https://www.computop-paygate.com/c](https://www.computop-paygate.com/)redit.aspx

**Notice:** For security reasons, Computop Paygate rejects all payment requests with formatting errors. Therefore, please use the correct data type for each parameter.

#### The following table describes the [encrypted payment request parameters:](https://developer.computop.com/display/EN/Create+an+API+call+and+use+encryption)

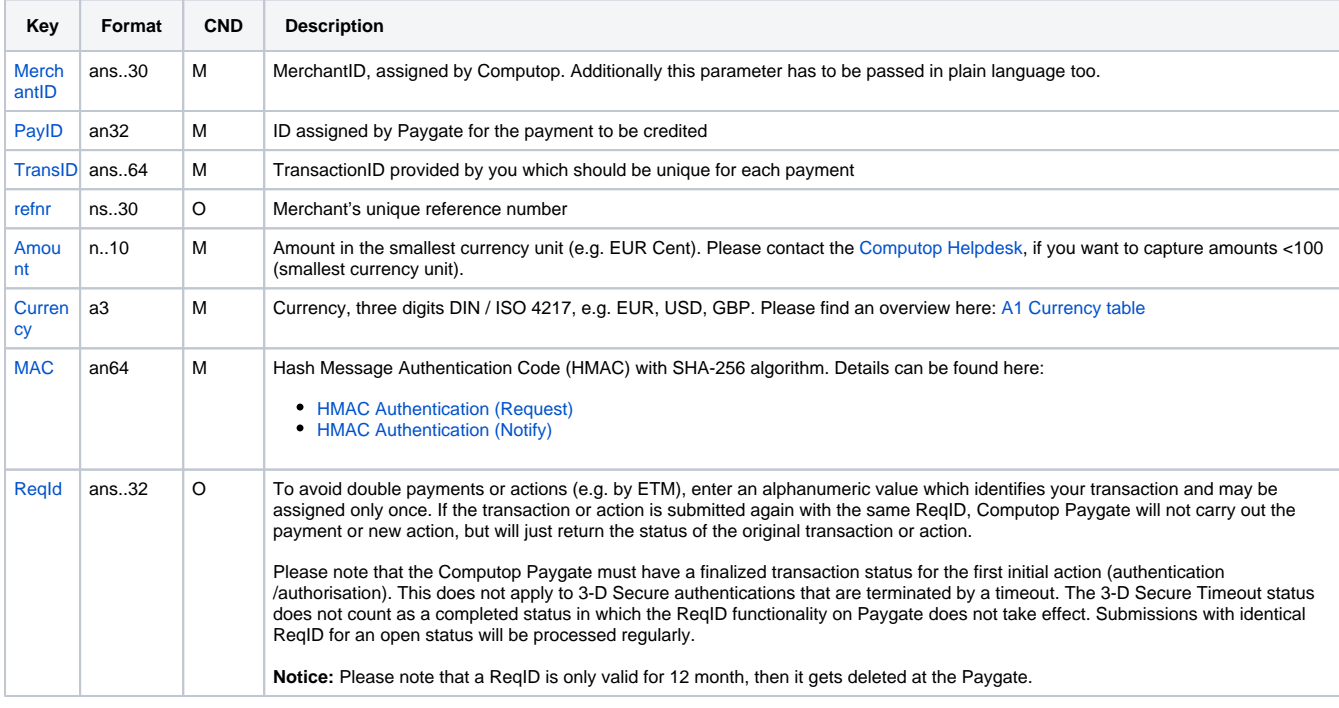

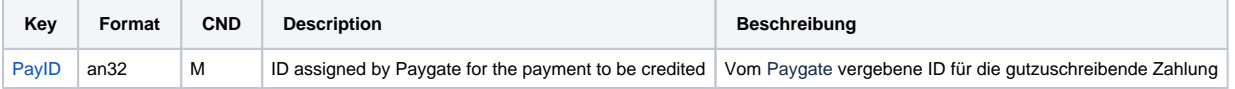

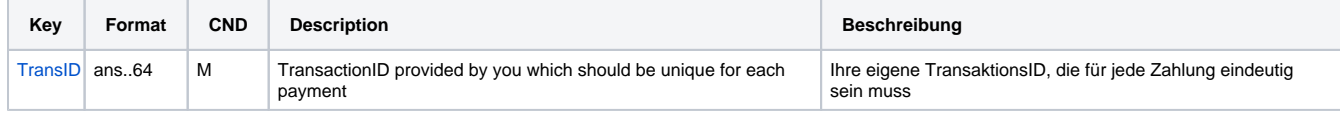

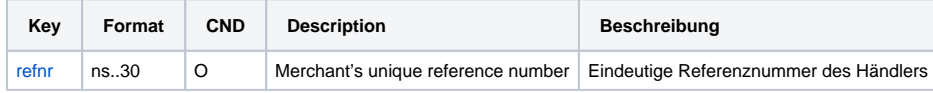

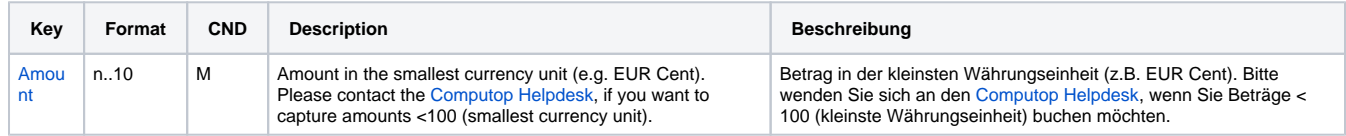

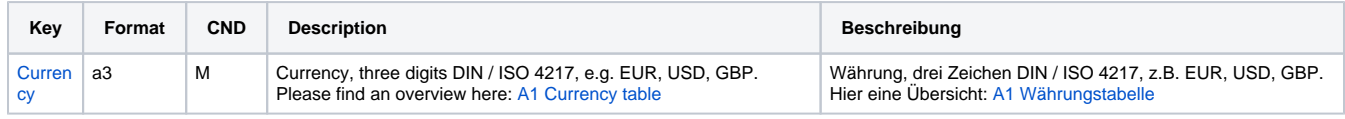

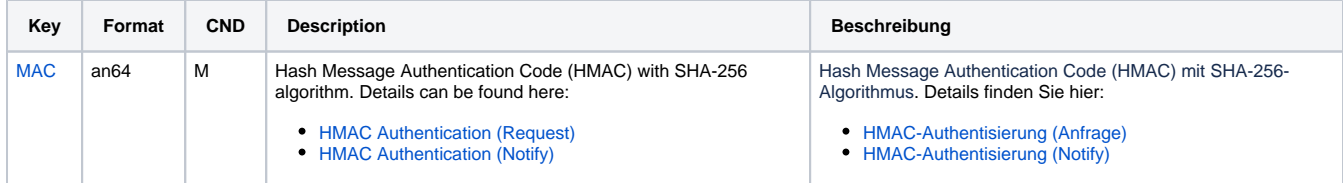

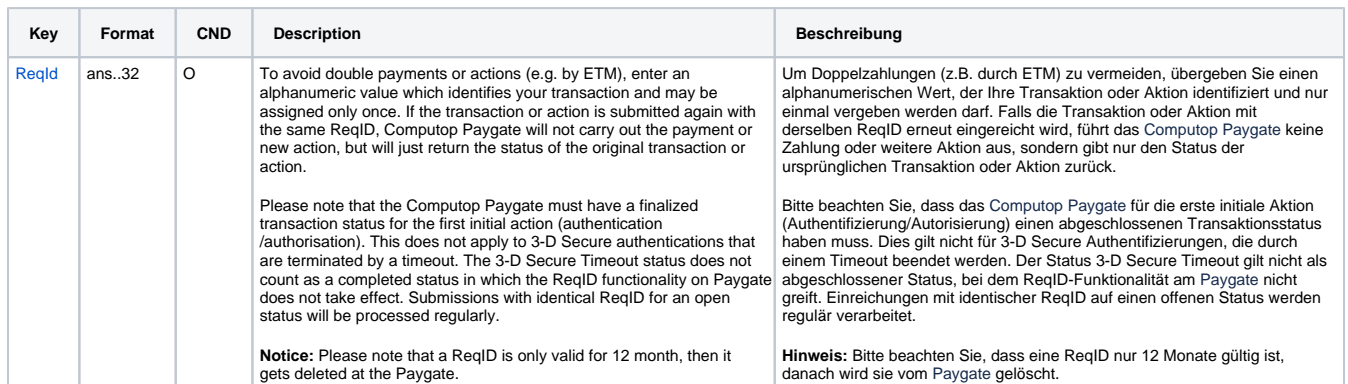

Parameters for credits with Asiapay

Die folgende Tabelle beschreibt die Parameter, die das Paygate als Antwort zurückgibt:

es können jederzeit neue Parameter hinzugefügt bzw. die Reihenfolge geändert werden

die Parameter (z.B. MerchantId, RefNr) sollten nicht auf Groß-/Kleinschreibung geprüft werden

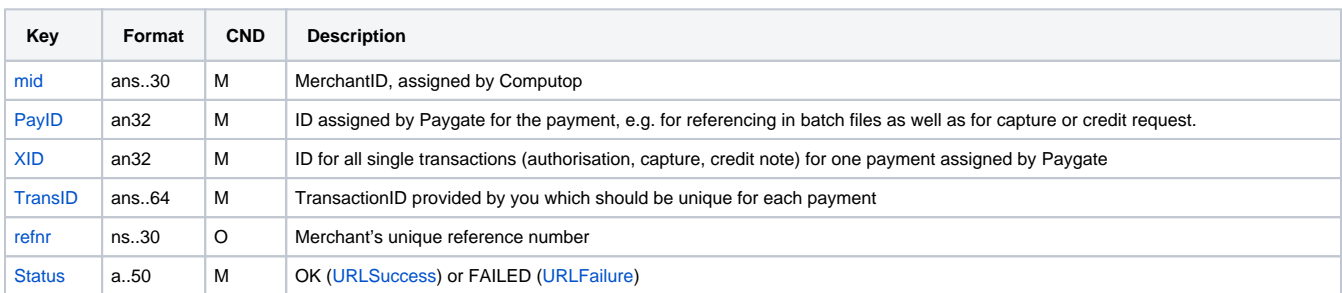

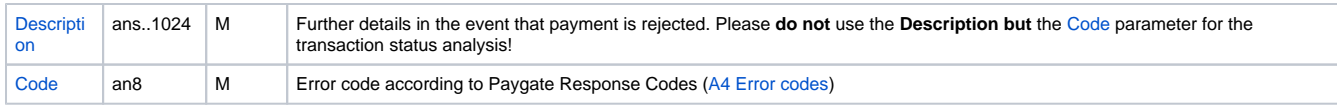

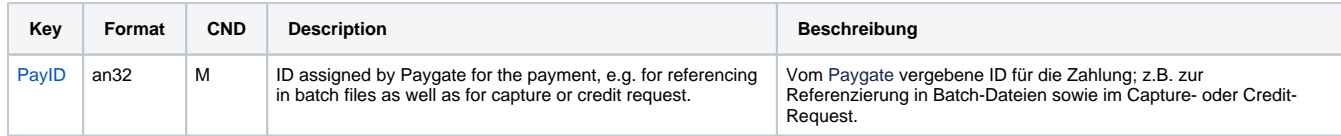

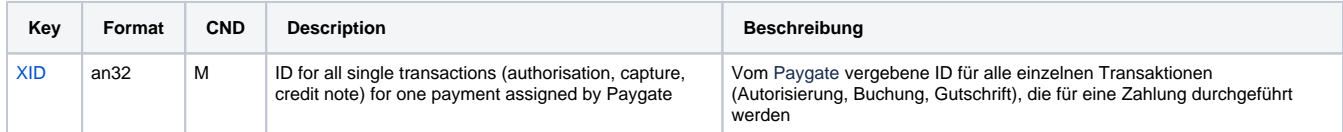

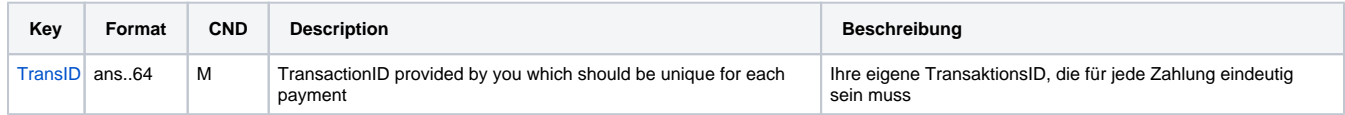

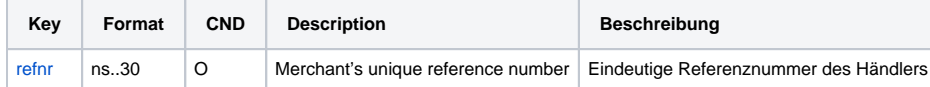

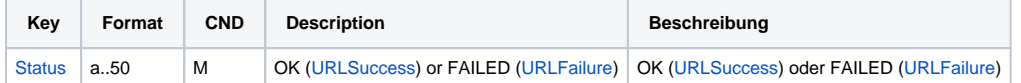

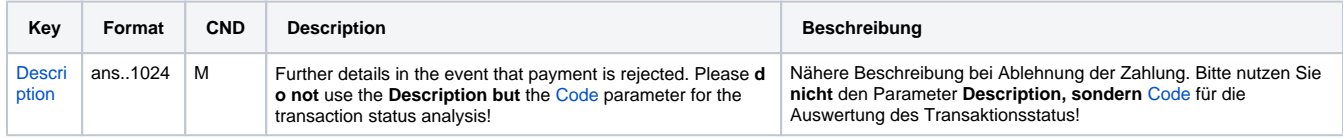

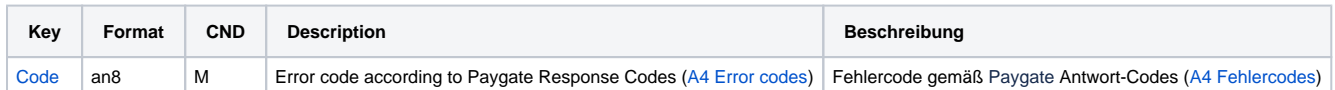

Response parameters for credits with Asiapay

## <span id="page-15-0"></span>Reversal

Function Reversal should be used for same day refunds. Otherwise the function Credit should be requested for last day refund.

Reversals are possible via a Server-to-Server connection. In order to cancel a payment via a server-to-server communication, please use to the following URL:

[https://www.computop-paygate.com/r](https://www.computop-paygate.com/)everse.aspx

**Notice:** For security reasons, Computop Paygate rejects all payment requests with formatting errors. Therefore, please use the correct data type for each parameter.

The following table describes the [encrypted payment request parameters:](https://developer.computop.com/display/EN/Create+an+API+call+and+use+encryption)

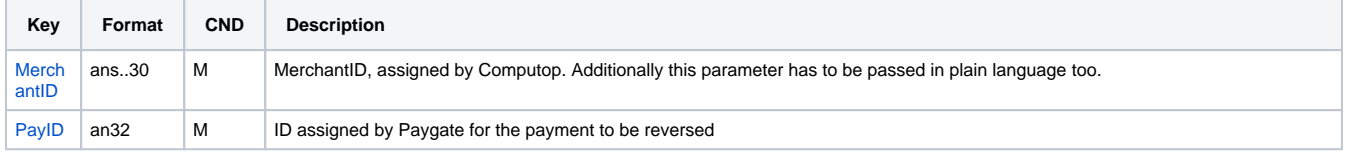

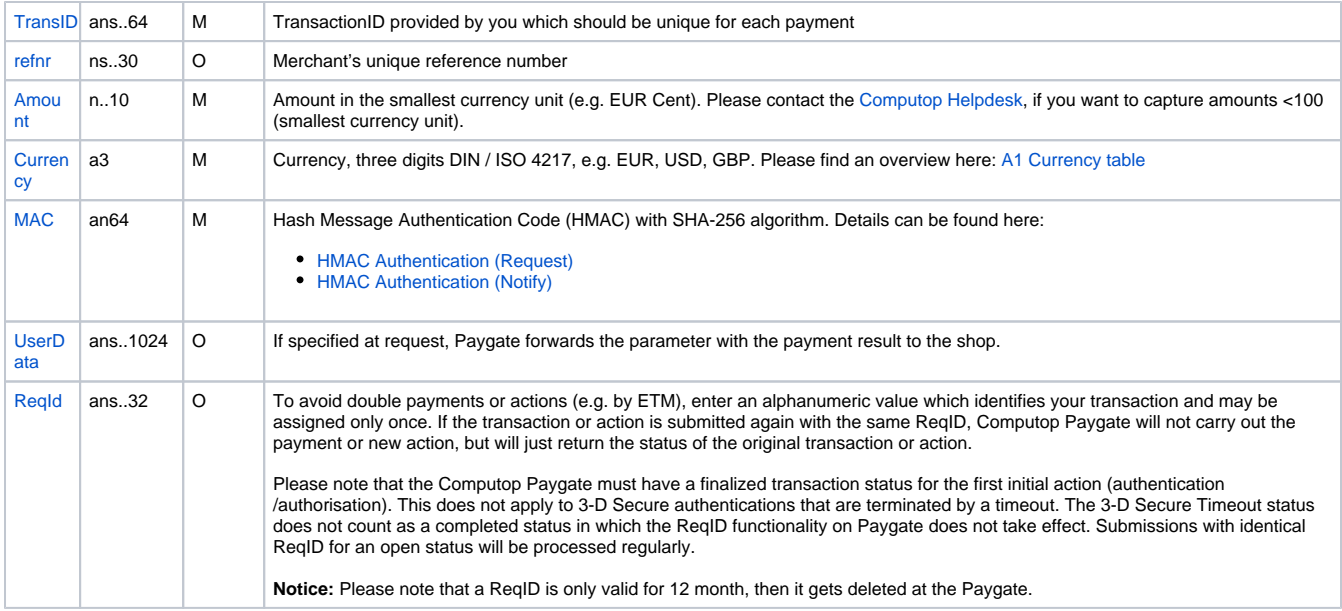

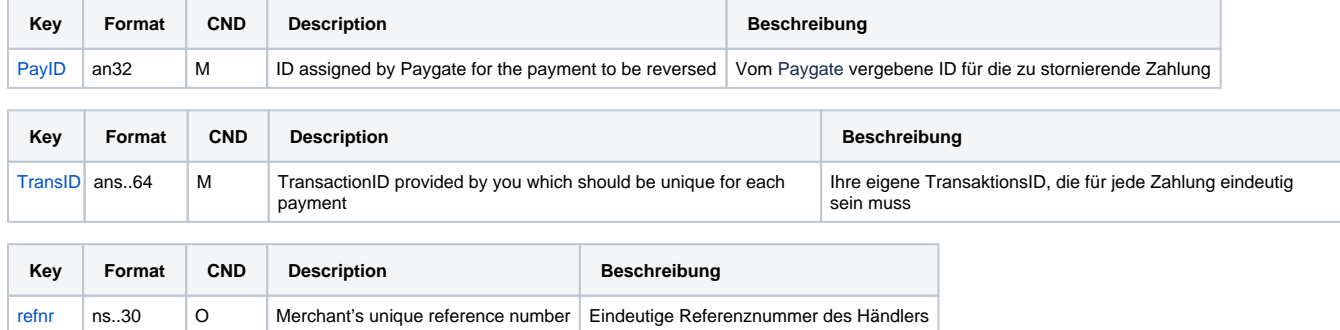

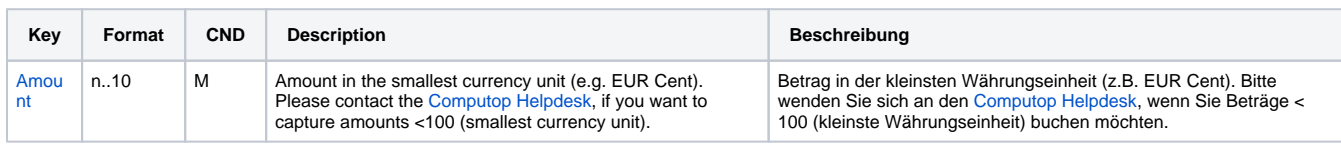

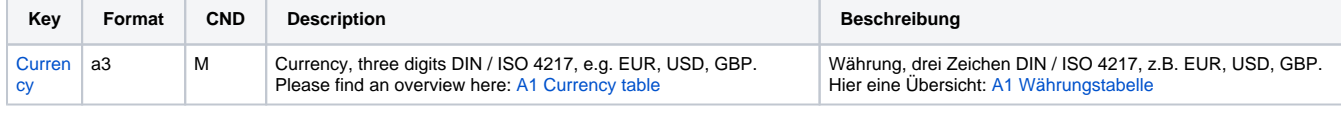

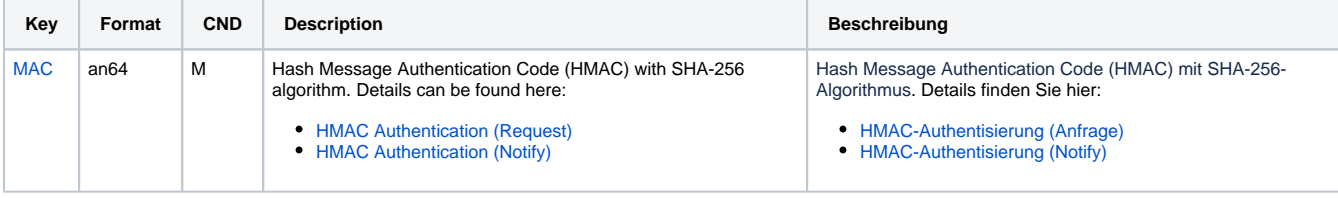

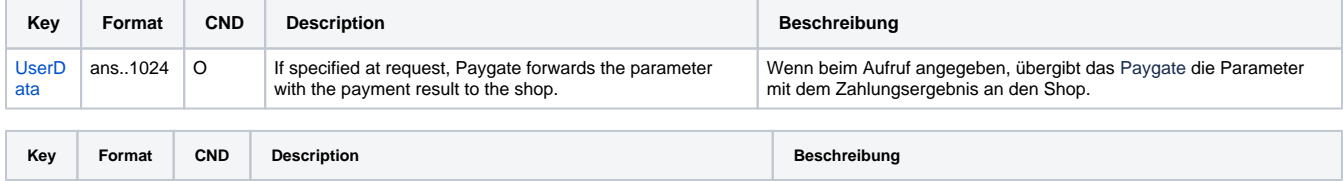

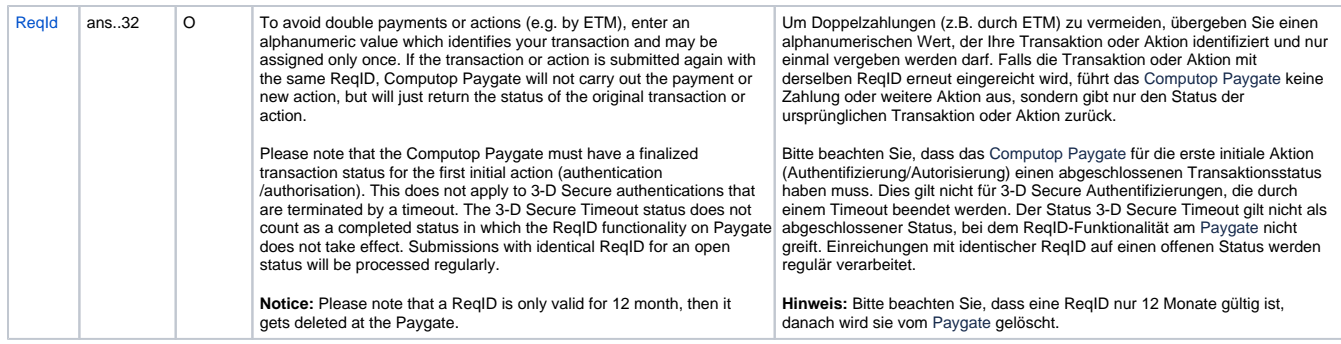

Parameters for reversals with Asiapay

The following table describes the result parameters with which the Computop Paygate responds to your system

**c** pls. be prepared to receive additional parameters at any time and do not check the order of parameters

the key (e.g. MerchantId, RefNr) should not be checked case-sentive

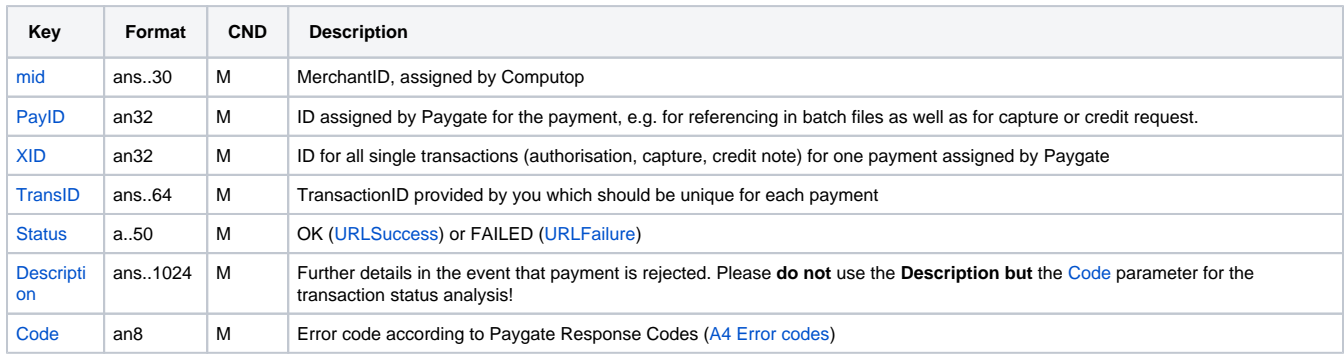

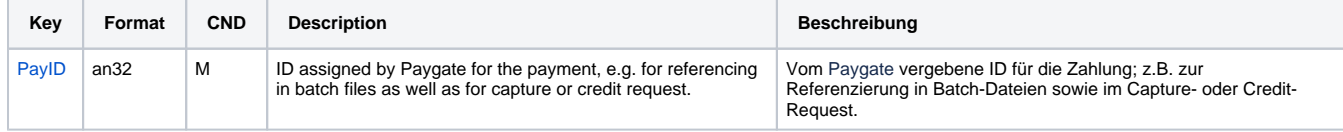

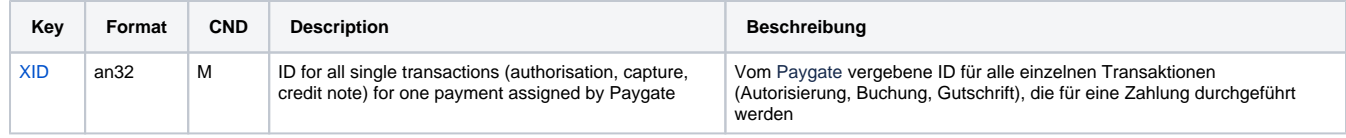

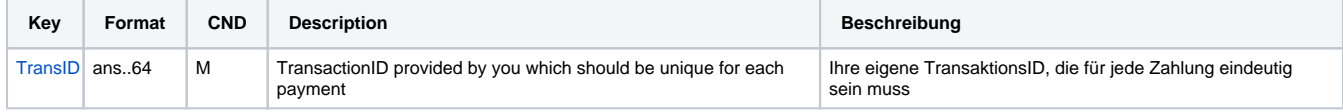

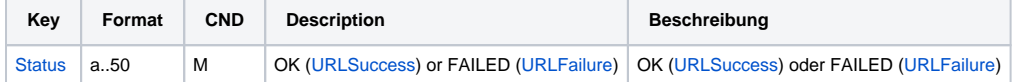

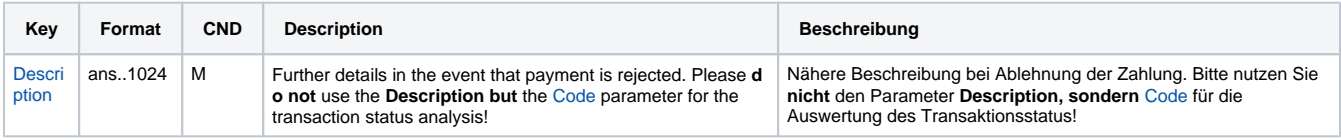

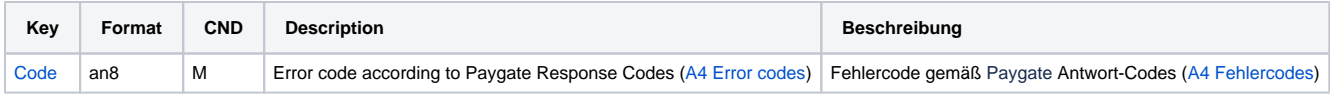

Response parameters for reversals with Asiapay